**2012–01–25**

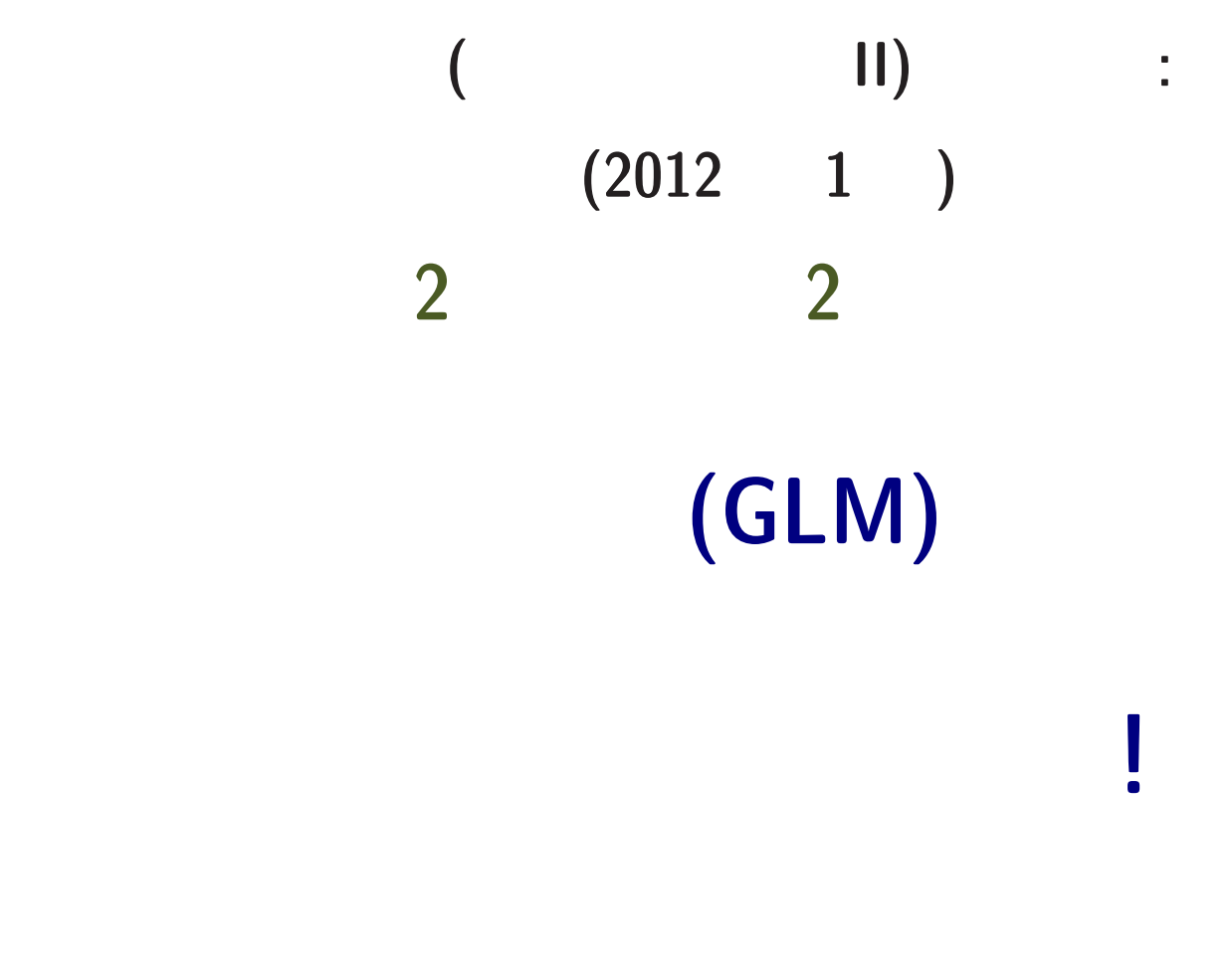

<kubo@ees.hokudai.ac.jp>

<http://goo.gl/76c4i>

**2012–01–25 1/ 55**

**2** 回だけの授業**:** 統計モデリングの概要

主題**:** 一般化線形モデル **(GLM)** を使った

 $1/23$  () *•* 統計モデルとは**? GLM** とは**?** •  $(GLM)$ **2. ! 1/25 (** ) offset *•* **(GLM** の一部である**)** ロジスティック回帰の説明

# $2.$  offset :

**3.** コンティックロード

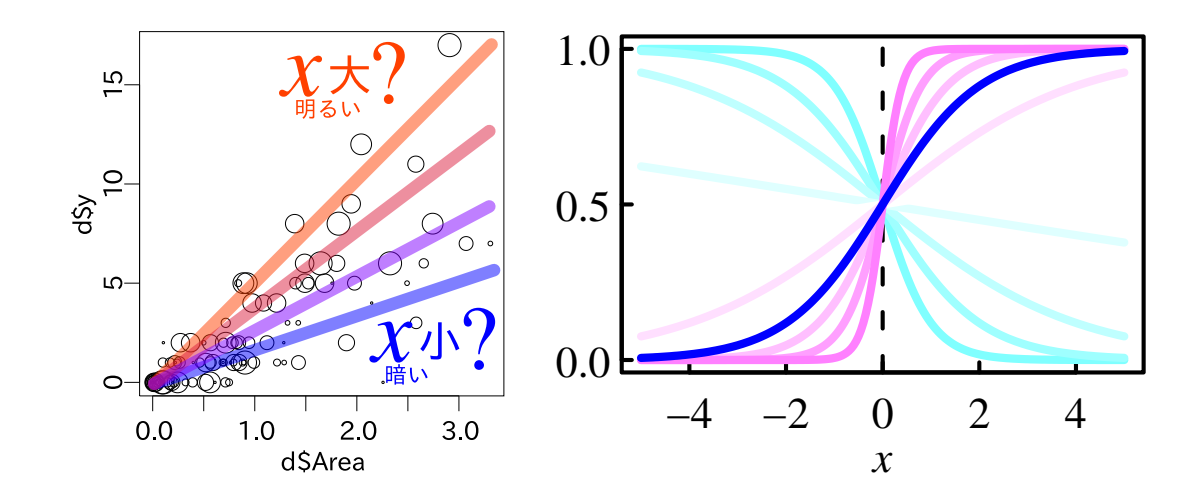

**1.** 割算解析やめましょう**:** その前に前回の復習

**2012–01–25 3/ 55**

**1.** 割算解析やめましょう

#### **2012–01–25 5/ 55**

統計モデリング**:** 観測データのモデル化

*•* 統計モデルは観測データのパターンを

*•* 基本的部品**:** 確率分布 **(**とそのパラメーター**)**

*•* データにもとづくパラメーター推定,

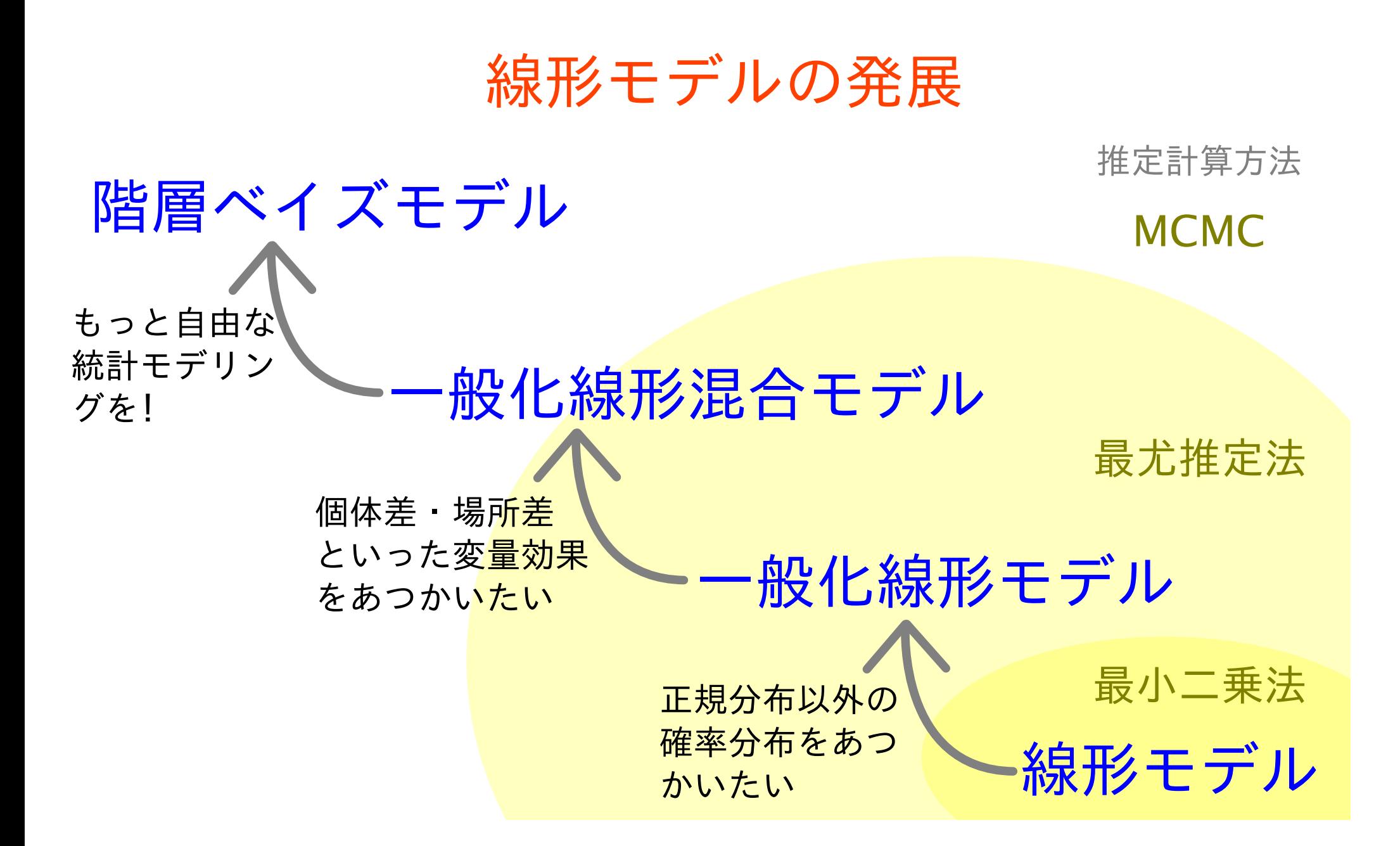

**:** 線形モデルを発展させる

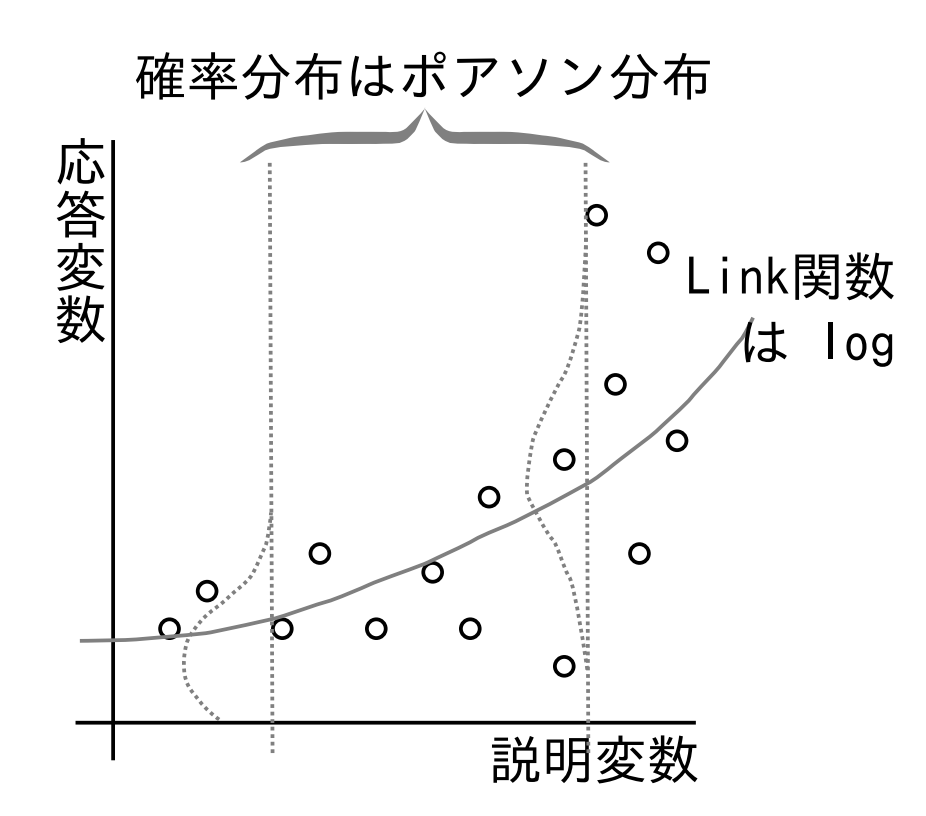

カウントデータならポアソン回帰で**!**

*•* ポアソン回帰は一般化線形モデルの一部

*•* 平均値とともに増大する分散に対応

*•* モデルによる予測はつねに非負

#### **2012–01–25 7/ 55**

### (Poisson distribution) 2

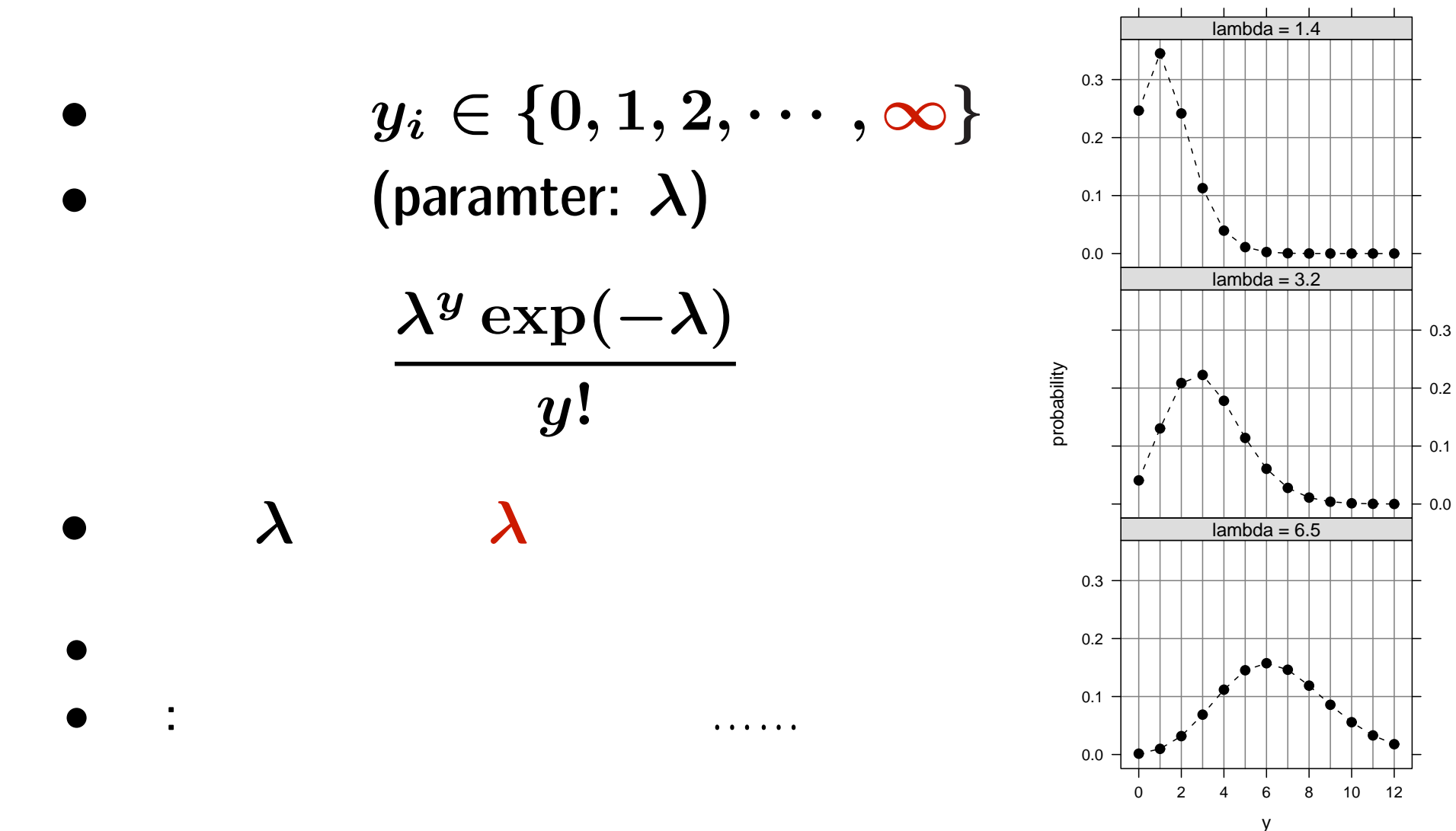

**2012–01–25 8/ 55**

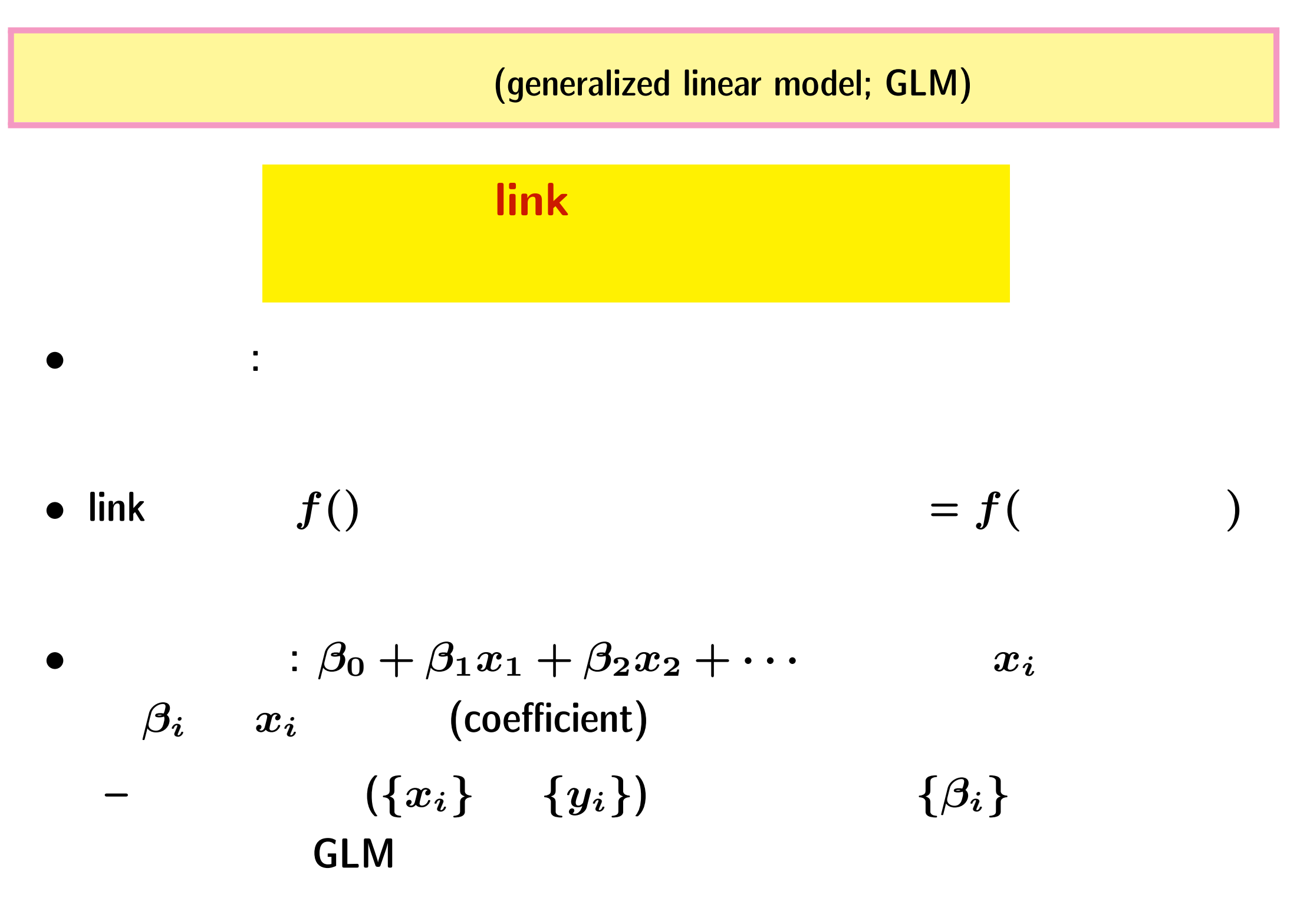

**2012–01–25 9/ 55**

$$
R \qquad \qquad : g1m()
$$

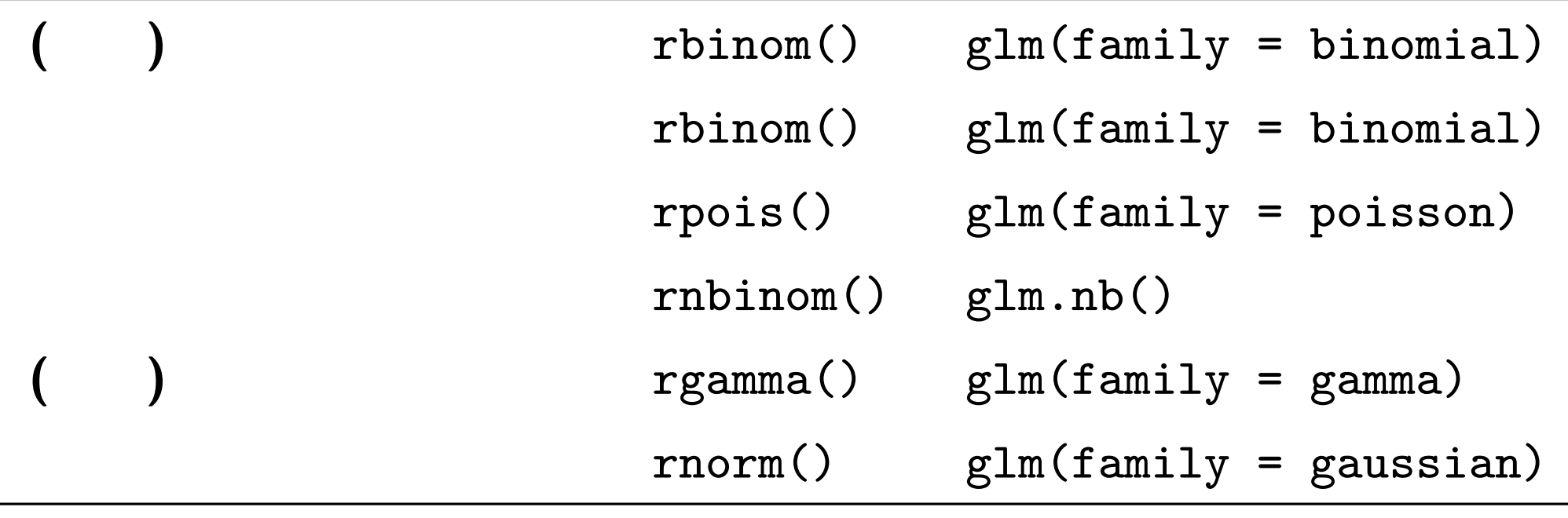

•  $glm()$ 

• glm.nb() MASS library

R glm() : ?

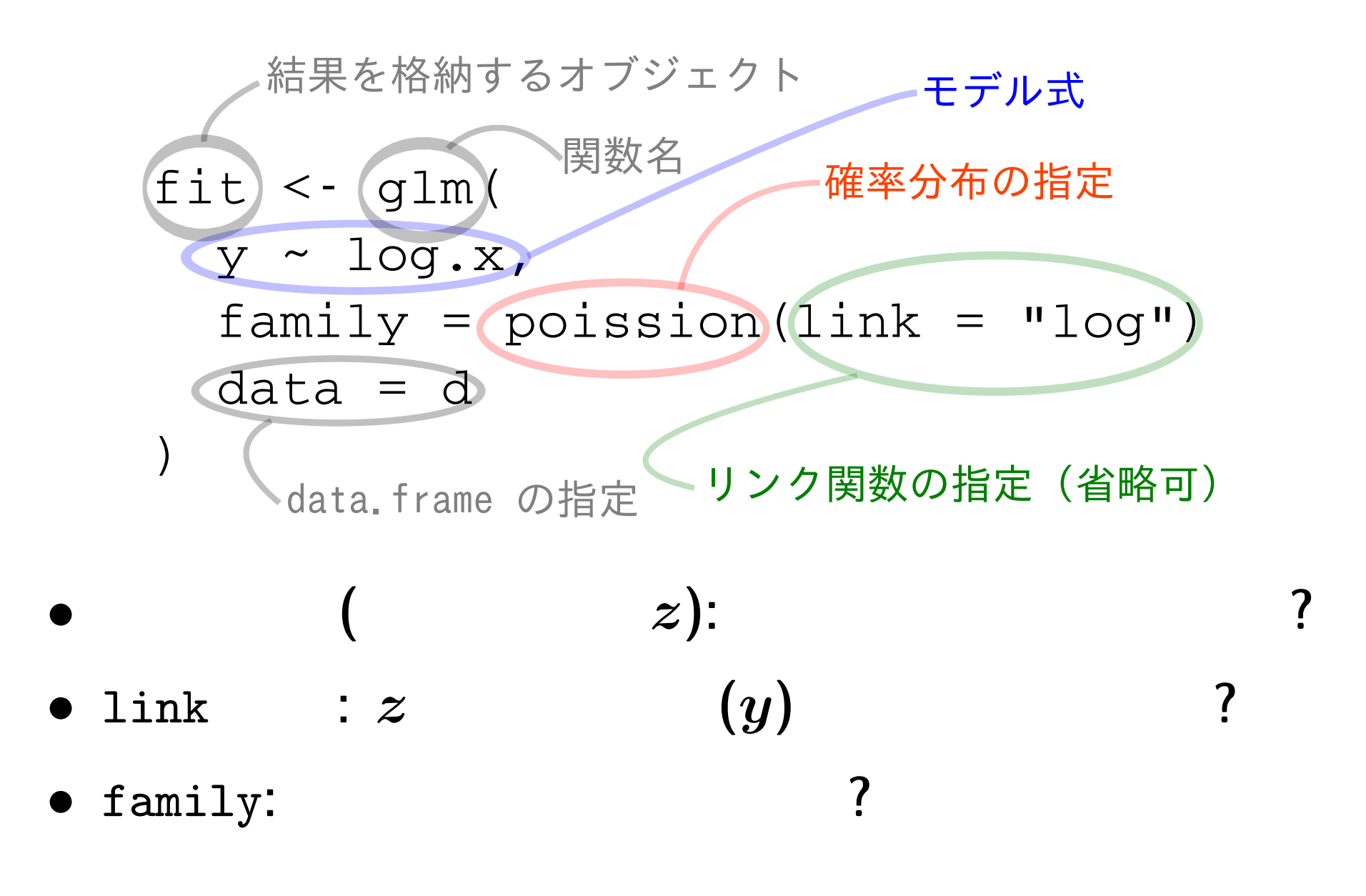

## $glm()$

- $\bullet$  family: poisson,
- $1$ ink : "log"
- (  $z$ ):  $y \sim x$

$$
\circ \qquad \qquad z=a+bx
$$

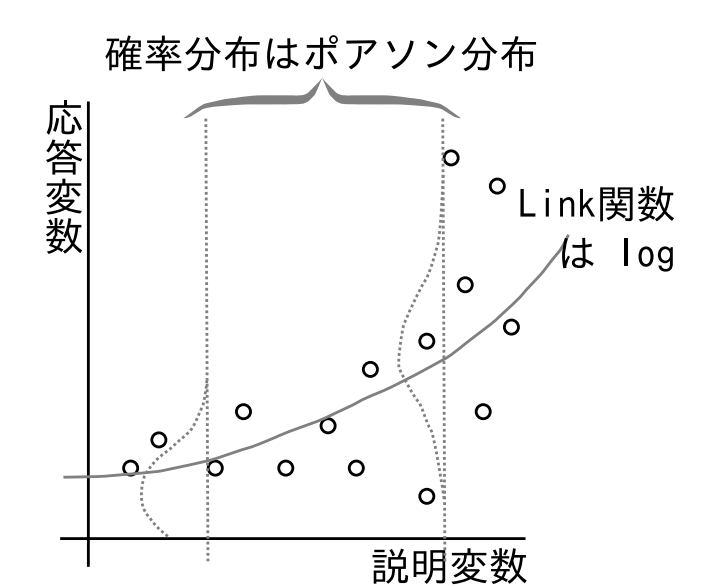

 $a, b$ 

 $\lambda$   $log(\lambda) = z$  $\lambda = \exp(z) = \exp(a + bx)$ *◦* 応答変数 は平均 *λ* のポアソン分布に従う**:**

 $y \sim$  Pois $(\lambda)$ 

**2012–01–25 12/ 55**

**GLM** 

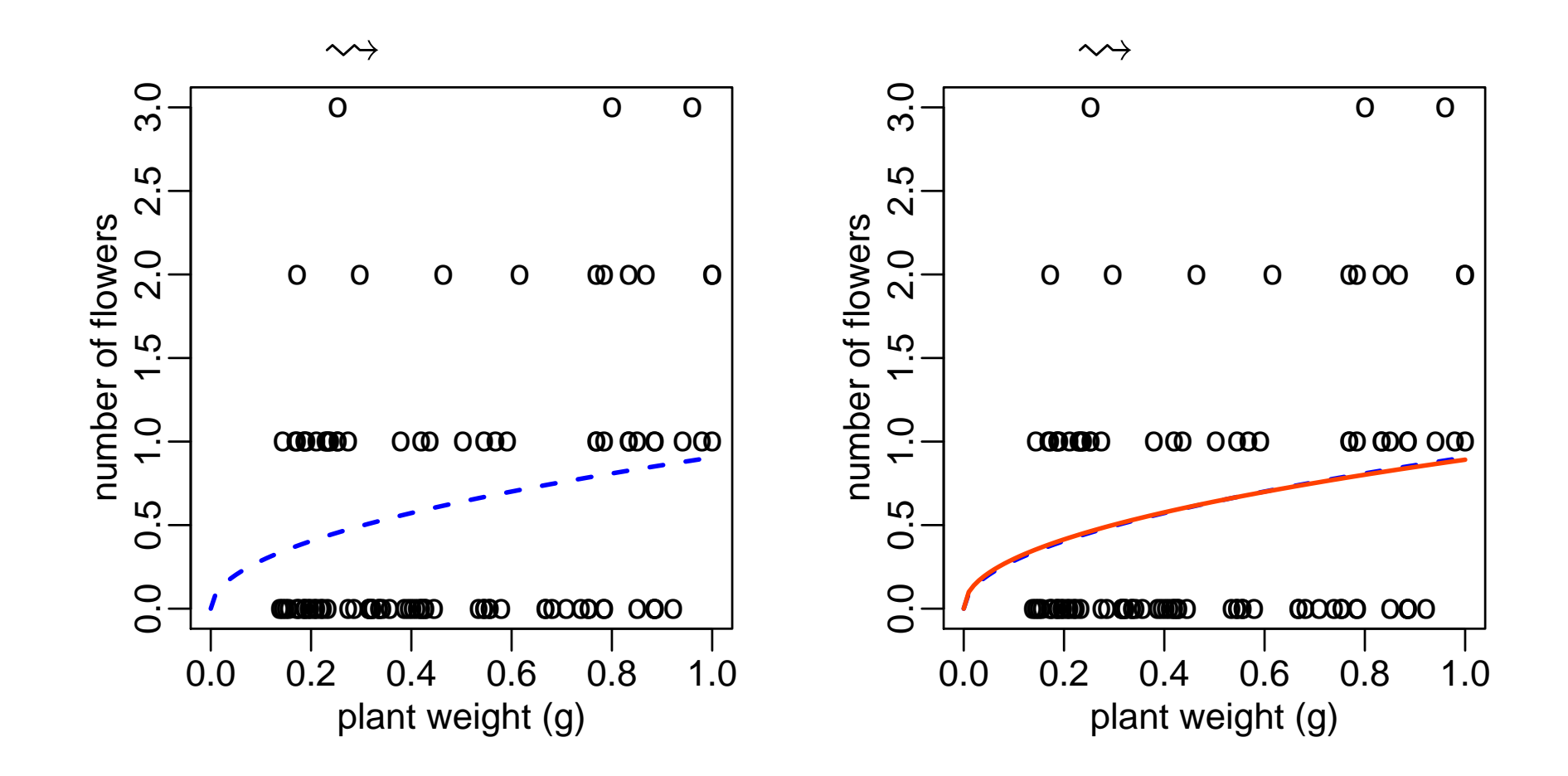

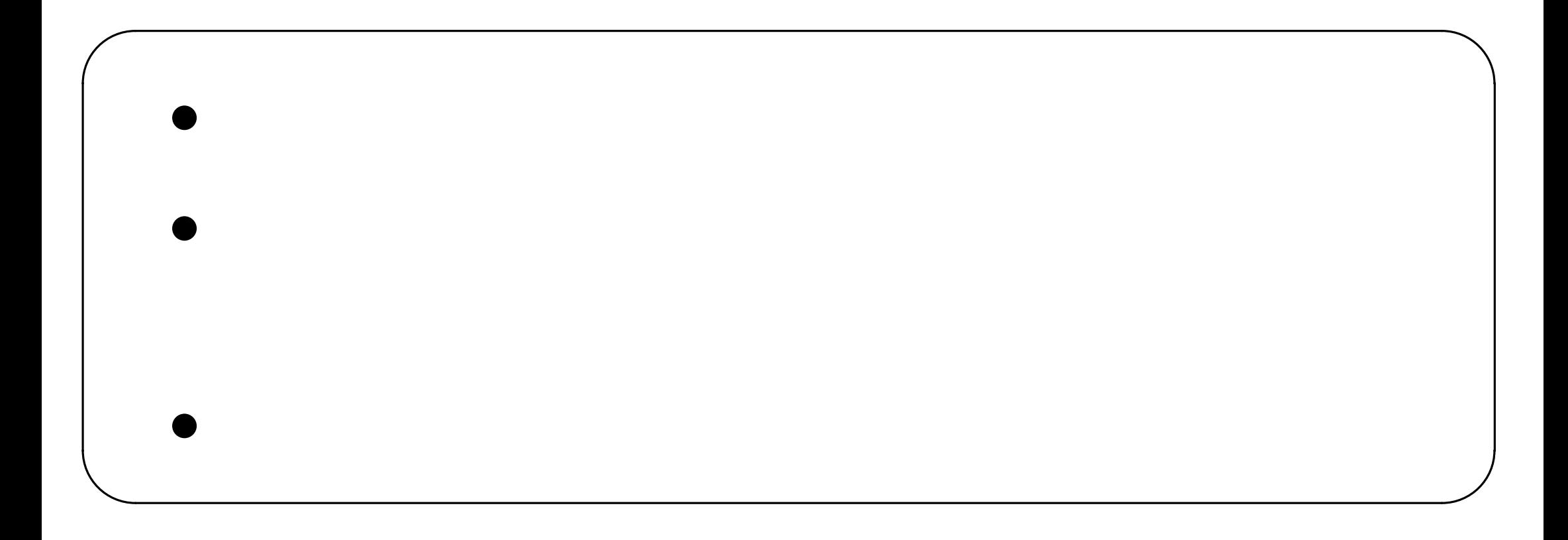

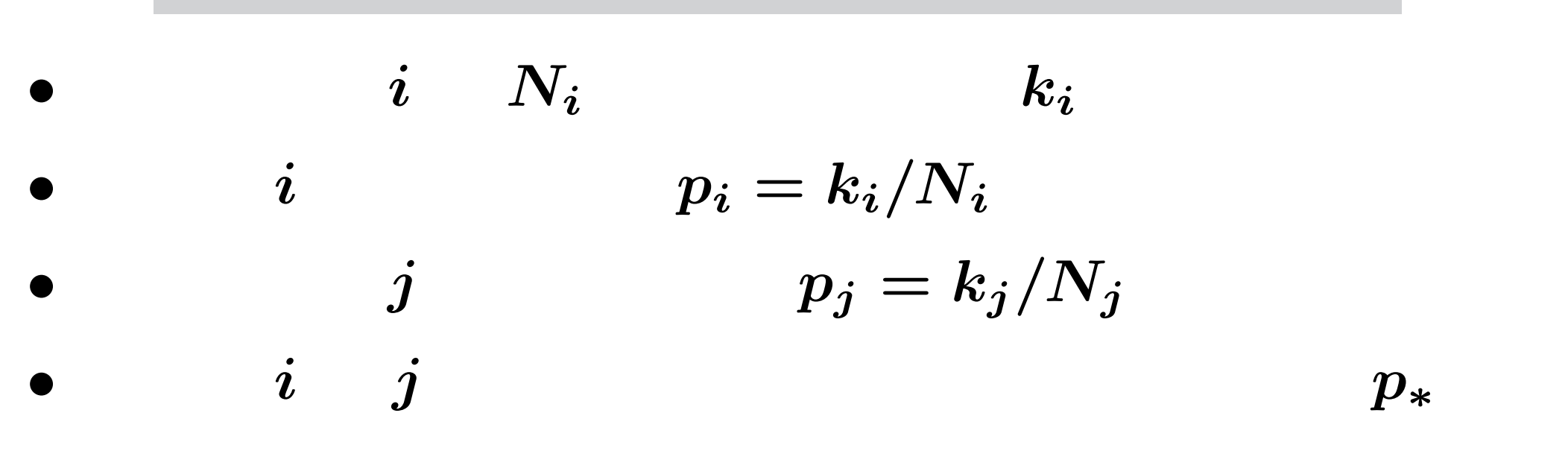

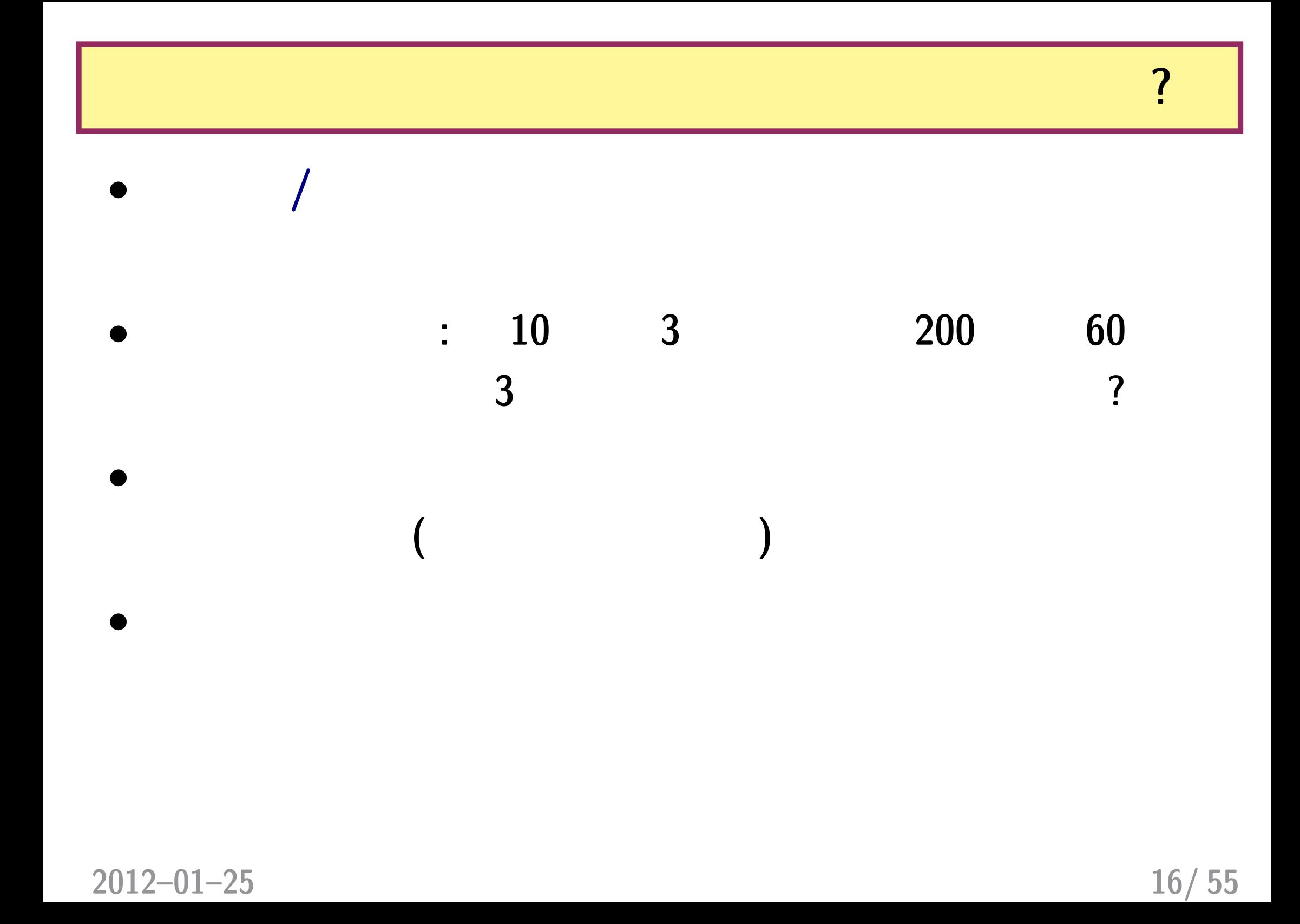

![](_page_16_Figure_0.jpeg)

**2012–01–25 17/ 55**

# 2. **offset**

**2012–01–25 18/ 55**

**•**  $\boldsymbol{x}$ 

# *•*  ${0.1, 0.2, \cdots, 1.0}$  10

![](_page_18_Picture_3.jpeg)

 $\text{glm}(\ldots, \text{ family} = \text{poisson})$  ……

**2012–01–25 19/ 55**

ー<mark>?!!</mark><br>「場所にはよって調査区の面積を変えました」という意味を変えました。

![](_page_19_Picture_1.jpeg)

![](_page_19_Figure_2.jpeg)

•<br>● ともあれその前に観測データを図にしてみる。<br>→ ともあれその前に観測データを図にしてみる。

• glm() offset

**2012–01–25 20/ 55**

# R data.frame: Area, x, y

- > load("d2.RData")
- $> head(d, 8) # 8$

### Area x y

- 1 0.017249 0.5 0
- 2 1.217732 0.3 1
- 3 0.208422 0.4 0
- 4 2.256265 0.1 0
- 5 0.794061 0.7 1
- 6 0.396763 0.1 1
- 7 1.428059 0.6 1
- 8 0.791420 0.3 1

**2012–01–25 21/ 55**

明るさ **vs** 割算値図の図

![](_page_21_Figure_1.jpeg)

*•* いまいちよくわからない……

plot(d\$x, d\$y / d\$Area)

plot(d\$Area, d\$y)

![](_page_22_Figure_2.jpeg)

•  $\boldsymbol{A}$   $\boldsymbol{y}$ 

**2012–01–25 23/ 55**

明るさ *x* の情報 **(**マルの大きさ**)** も図に追加

 $plot(d$Area, d$y, cex = d$x * 2)$ 

![](_page_23_Figure_2.jpeg)

*•* 同じ面積でも明るいほど個体数が多い**?**

**2012–01–25 24/ 55**

 $\bm{x}$ 

![](_page_24_Figure_1.jpeg)

•  $x$ 

•  $y \times$ 

**2012–01–25 25/ 55**

## 「平均個体数 **=** 面積 *×* 密度」モデル

![](_page_25_Figure_1.jpeg)

**2012–01–25 26/ 55**

## この問題は **GLM** であつかえる**!**

- $\bullet$  family: poisson,
- link : "log"
- **·**  $\frac{1}{2}$  **y**  $\frac{2}{2}$  **x**
- offset : log(Area)

![](_page_26_Figure_5.jpeg)

 $z = a + b x + \log(\text{Area})^{0.0}$ 

 $a, b$ 

o  
\n
$$
\lambda = \exp(z) = \exp(a + b x + \log(\text{Area}))
$$
\n
$$
\lambda = \exp(z) = \exp(a + b x + \log(\text{Area}))
$$

**2012–01–25 27/ 55**

# $glm()$

![](_page_27_Figure_1.jpeg)

### $R$   $glm()$

```
> fit <- glm(y \text{ x}, family = poisson(link = "log"), data = d,
  offset = log(Area))
```

```
> print(summary(fit))
```

```
Call:
glm(formula = y x, family = poisson(link = "log"), data = d,
    offset = log(Area))
```
 $(\ldots \ldots)$ 

Coefficients:

![](_page_28_Picture_82.jpeg)

#### Coefficients

**2012–01–25 29/ 55**

![](_page_29_Figure_0.jpeg)

*•* 赤は明るさ  $x = 0.9,$   $x = 0.1$ 

•  $glm()$ 

**2012–01–25 30/ 55**

![](_page_30_Figure_0.jpeg)

![](_page_30_Figure_1.jpeg)

**2012–01–25 31/ 55**

# **3.** ロジスティック回帰

![](_page_32_Figure_0.jpeg)

#### **2012–01–25 33/ 55**

![](_page_33_Figure_0.jpeg)

**(**よく見かける**)** おススめできない解析の一例

## なぜよろしくないか**?** データの特徴を無視

ということで直線回帰も分散分析も使えん **—** さらに,いわば母分

 $\bf{1}$ 

 $\ldots \ldots$ **?** (

![](_page_34_Figure_1.jpeg)

何を推定してるのだろうか**?**

![](_page_34_Figure_2.jpeg)

#### **2012–01–25 35/ 55**

R glm() で推定**:** ロジスティック回帰の例

![](_page_35_Figure_1.jpeg)

**2012–01–25 36/ 55**

## (binomial distribution) 2

\n- $$
y_i \in \{0, 1, 2, \cdots, N\}
$$
\n- (parameter:  $q, N$ )
\n

$$
{N \choose y} q^y (1-q)^{N-y}
$$

 $Nq$   $Nq(1-q)$ 

•<br>• <del>イントデータについては、イントデータについては、イントデータについては、イントデータについては、イントデータについては、イントデータについては、イントデータについては、イントデータについては、イントデータについては、イント</del> **•**  $\therefore N$  *y* 

![](_page_36_Figure_5.jpeg)

## **(Bernoulli distribution)**

![](_page_37_Figure_1.jpeg)

*•* **:** ある個体で反応があった,死亡した,など

![](_page_37_Figure_2.jpeg)

![](_page_38_Figure_0.jpeg)

## : logistic **logit**

**。logistic** 

$$
q = \frac{1}{1 + \exp(-(a + bx))} = \text{logistic}(a + bx)
$$

*◦* **logit** 変換

$$
\text{logit}(q) = \log \frac{q}{1-q} = a + bx
$$

 $logit$  **logistic logistic logit** 

$$
\text{glm}() \qquad \qquad (1)
$$

0 2 4 6 8 10

|||

|

|||

|

||

||

|

|||

||

||||||||

|||| ||||| |||

seed size

0.0 HIIIIIII

 $0.2$ 

0.4

0.6

0.8

 $1.0<sub>F</sub>$ 

|

| | |

*•* family**:** binomial**,** 二項分布  $y \in \{0, 1, 2, \cdots, N\}$ 

• link : "logit"

family = binomial link

$$
(z): \t y^x x
$$
  
family = binomial(link = "logit")

$$
\text{glm}() \qquad (2)
$$

![](_page_41_Figure_1.jpeg)

R glm() : ?

![](_page_42_Figure_1.jpeg)

- **•** link : logit
- *•* family**:** binomial**,** 二項分布

**2012–01–25 43/ 55**

![](_page_43_Figure_0.jpeg)

#### **2012–01–25 44/ 55**

![](_page_44_Figure_0.jpeg)

**:** 線形モデルを発展させる